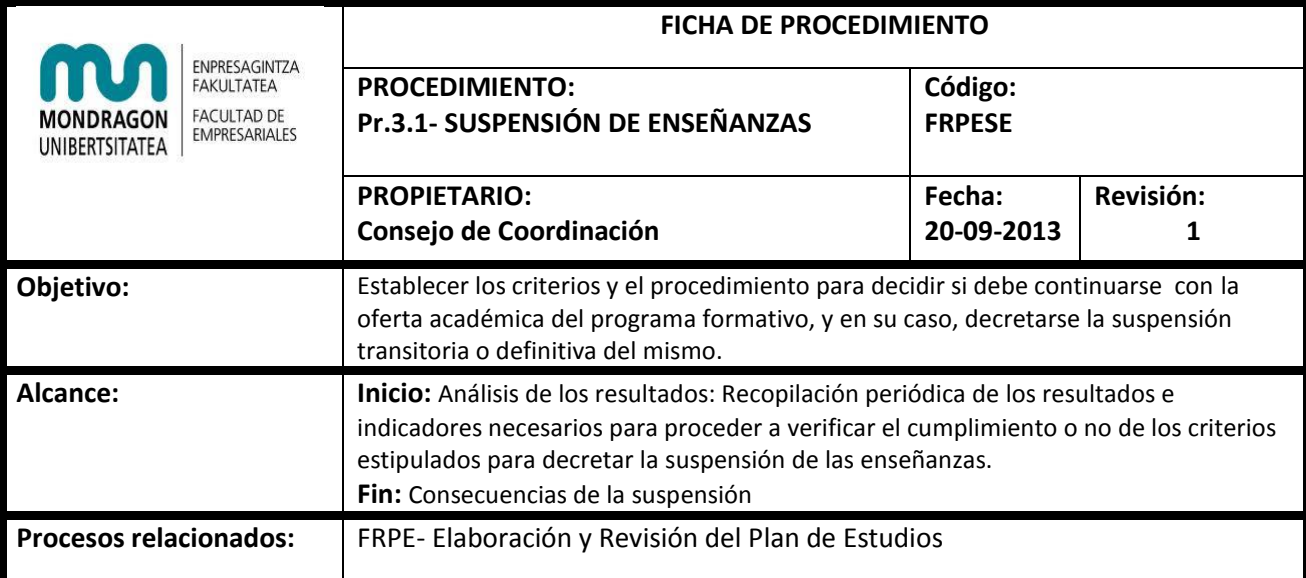

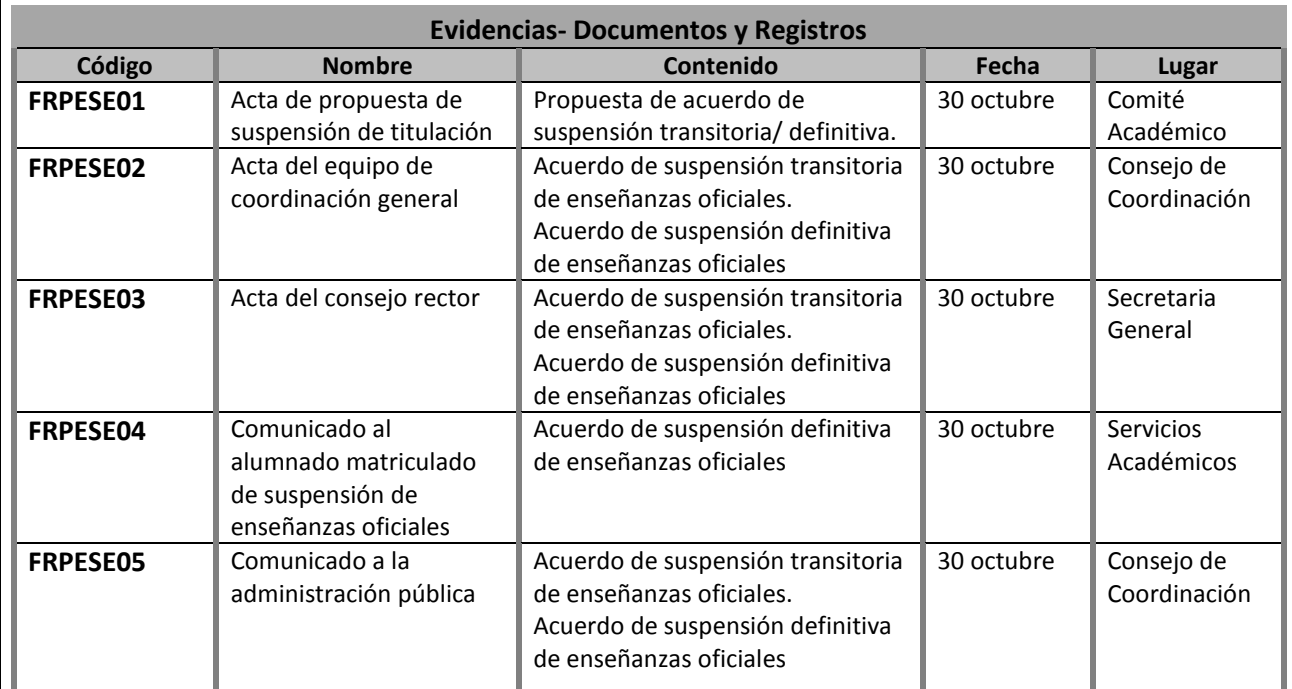

# **Historial de Revisiones**

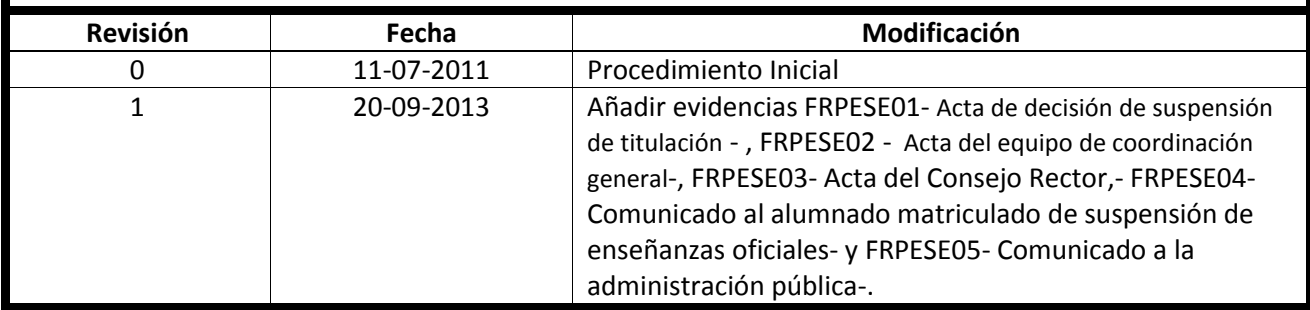

# **CONTENIDO**

A continuación se describen los hitos más relevantes para la puesta en marcha del procedimiento.

# **Criterios para la suspensión de enseñanzas:**

La suspensión de las enseñanzas se determinará en función de los siguientes indicadores clave:

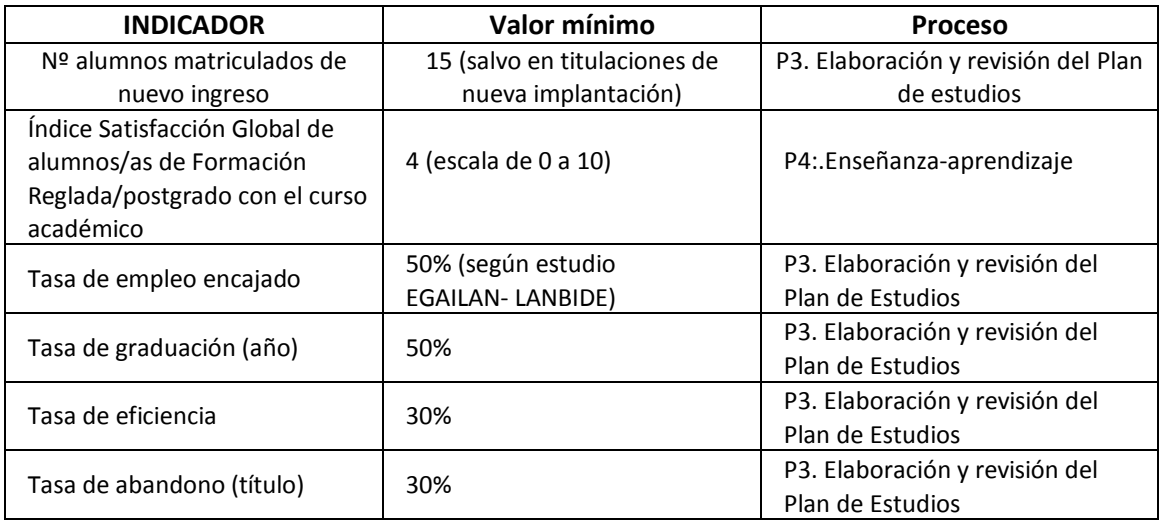

# Criterios generales para la **suspensión transitoria:**

Las enseñanzas se suspenderán transitoriamente si se dan las siguientes circunstancias:

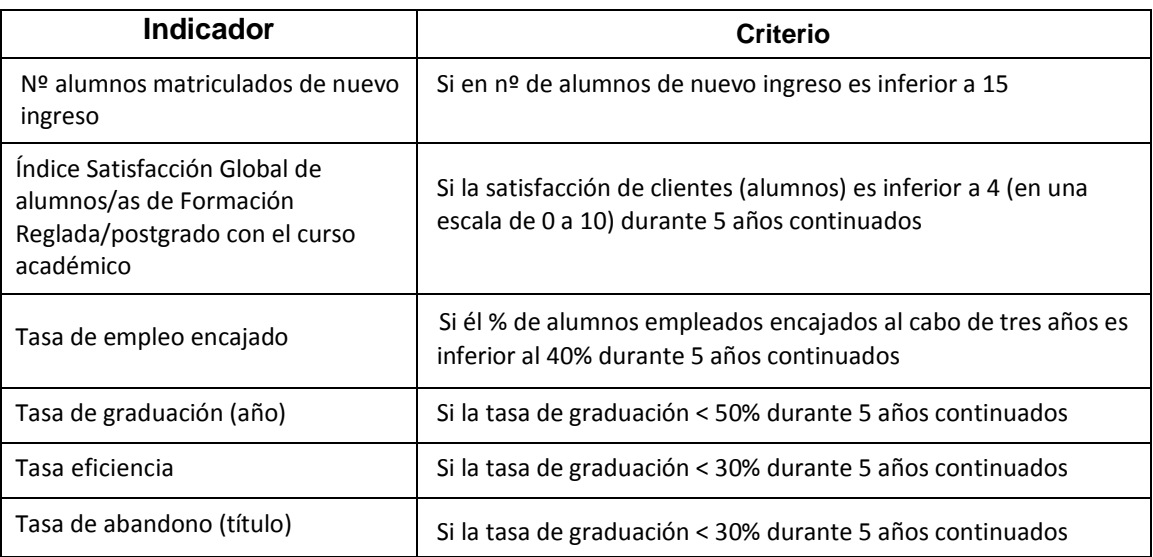

También podrá decretarse la suspensión transitoria cuando así se establezca en el informe de auditoría externa.

#### Criterios generales para la **suspensión definitiva**

# **Caso 1.**

Cuando en **dos** de los indicadores claves incluidos en la tabla no se alcancen los valores mínimos durante **4 años** continuados

#### **Caso 2.**

Cuando en **tres** de los indicadores clave incluidos en la tabla no se alcancen los valores mínimos durante **3 años** continuados

#### **Caso 3.**

Cuando se haya decidido la suspensión transitoria durante 4 años consecutivos; o en 3 ocasiones de modo alterno

#### **Caso 4.**

Asimismo deberá decretarse la suspensión definitiva de las enseñanzas si el título no obtiene la acreditación ANECA y UNIBASQ o ésta no se le revalida (según lo dispuesto en los art. 27 y 28 del RD 1393/200)

#### **Caso 5.**

Deberá decidirse la suspensión de las enseñanzas si sobrevienen modificaciones en la legislación vigente que lo exijan

**Órganos competentes** para adoptar los acuerdos de **suspensión de enseñanza:** 

La decisión de la **suspensión transitoria** debe aprobarse en elseno de los órganos de Enpresagintza: Consejo Coordinación y Consejo Rector

La decisión de la **suspensión definitiva** debe aprobarse en el seno de los órganos de Enpresagintza y MU. En Enpresagintza los mismos que para la suspensión transitoria y en MU, en el Consejo de Dirección y Consejo Rector.

#### Consecuencias de la **suspensión:**

#### **Suspensión transitoria**

#### **Primera.**

La Facultad dispone de un curso académico para subsanar las deficiencias que han conllevado los resultados negativos.

#### **Segunda.**

La decisión de suspensión debe comunicarse a los alumnos/as potenciales y a la Administración.

#### **Tercera.**

La Facultad garantiza la continuidad de las enseñanzas para los alumnos/as que vienen cursando los estudios para los que se ha acordado la suspensión transitoria (de acuerdo a lo recogido en la memoria aprobada por ANECA)

# **Suspensión definitiva**

#### **Primera.**

La decisión de suspensión debe comunicarse a los alumnos/as potenciales y a la Administración

#### **Segunda.**

La Facultad garantiza la continuidad de las enseñanzas para los alumnos/as que vienen cursando los estudios para los que se ha acordado la suspensión definitiva (de acuerdo a lo recogido en la memoria aprobada por ANECA)

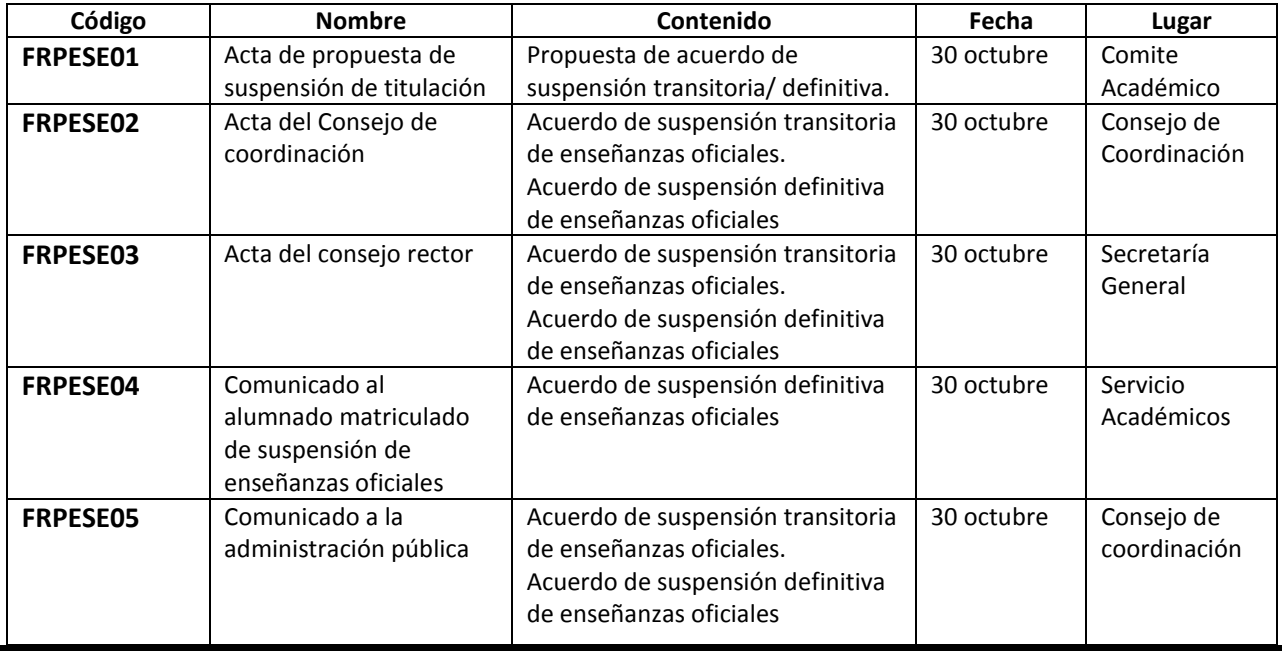

#### *EVIDENCIAS- Documentos y registros*

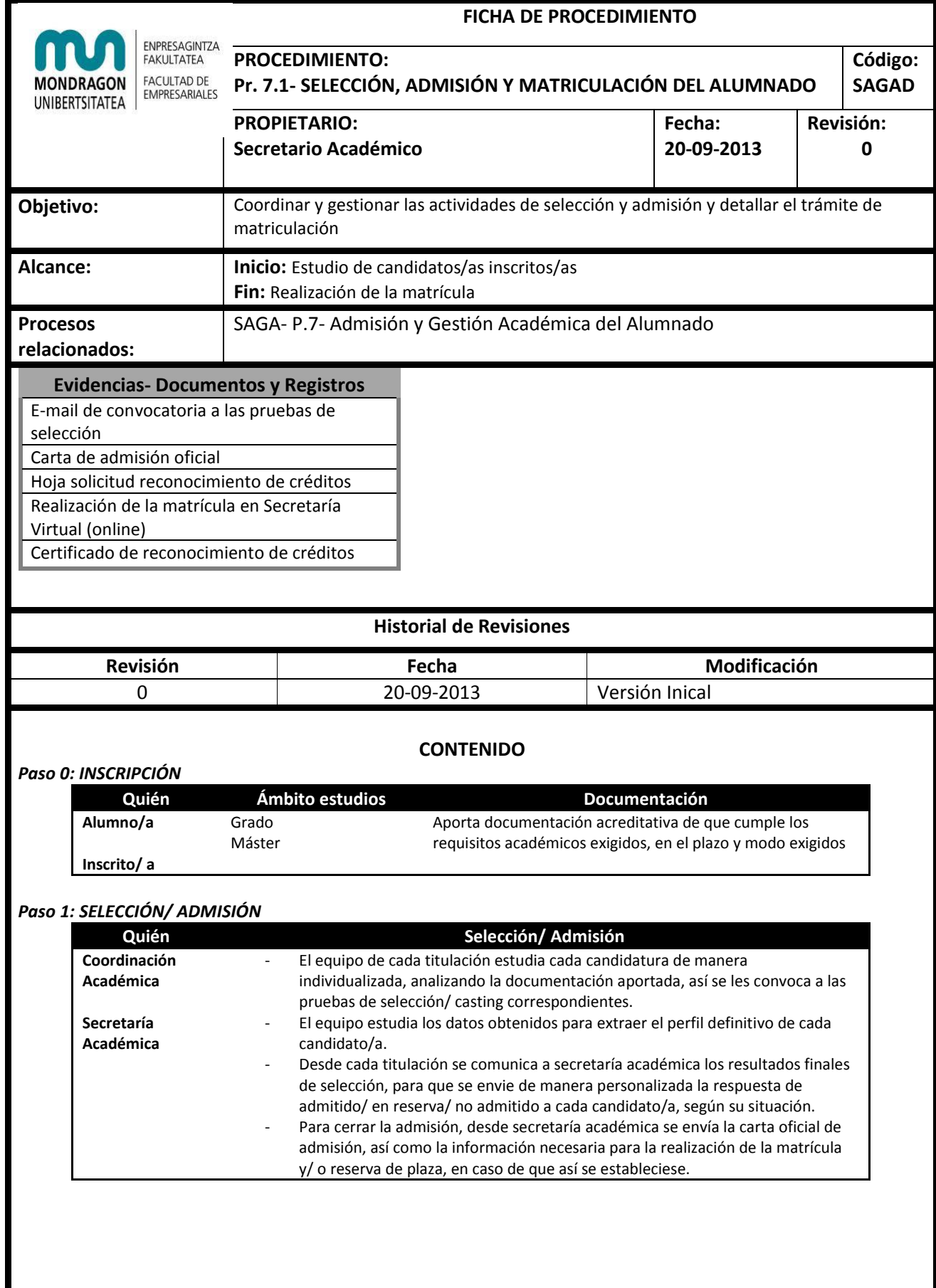

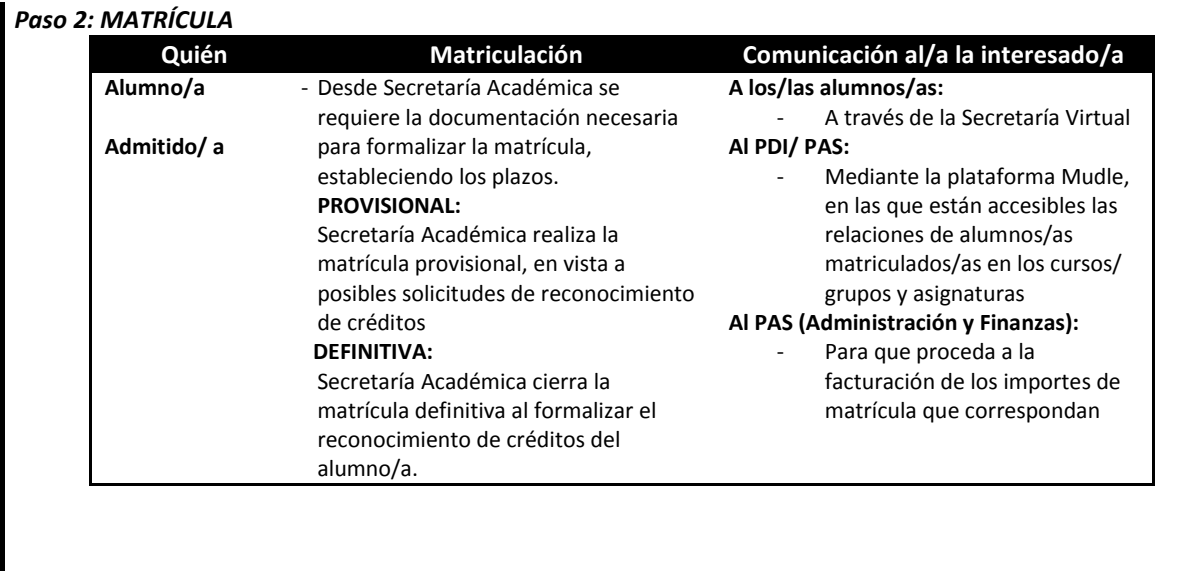

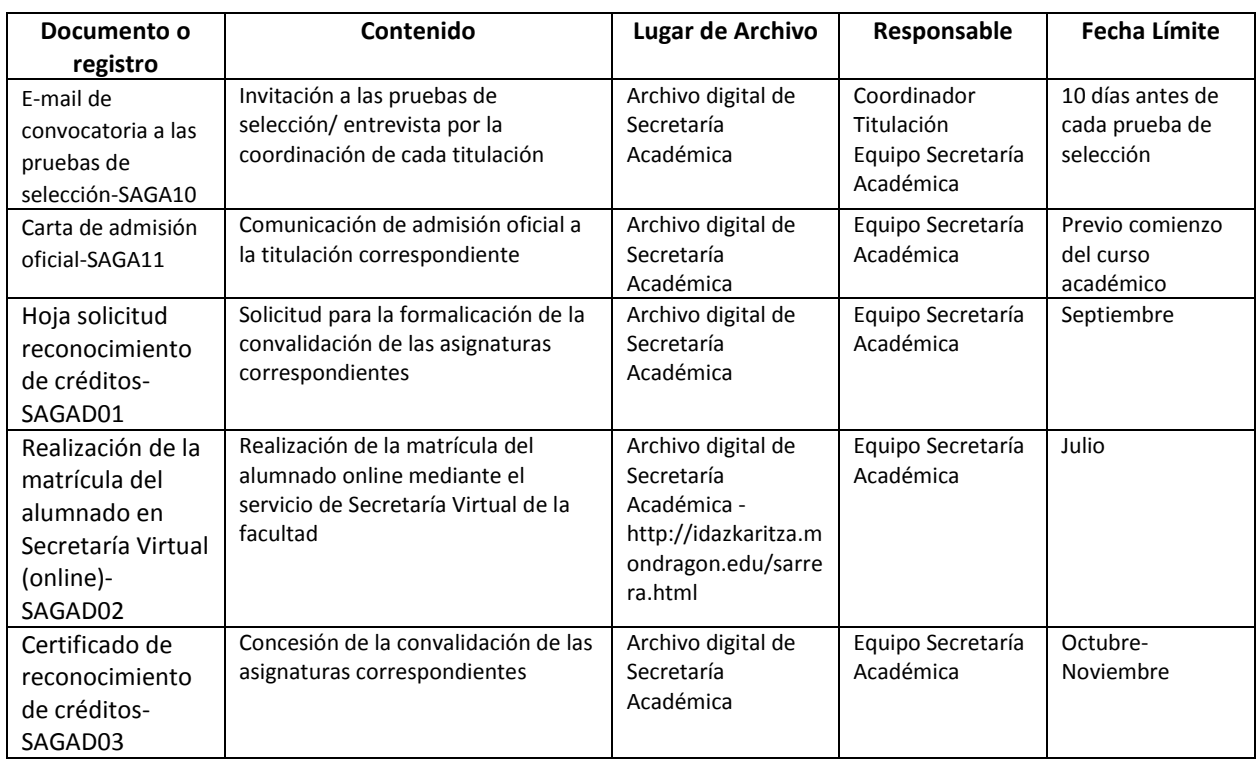

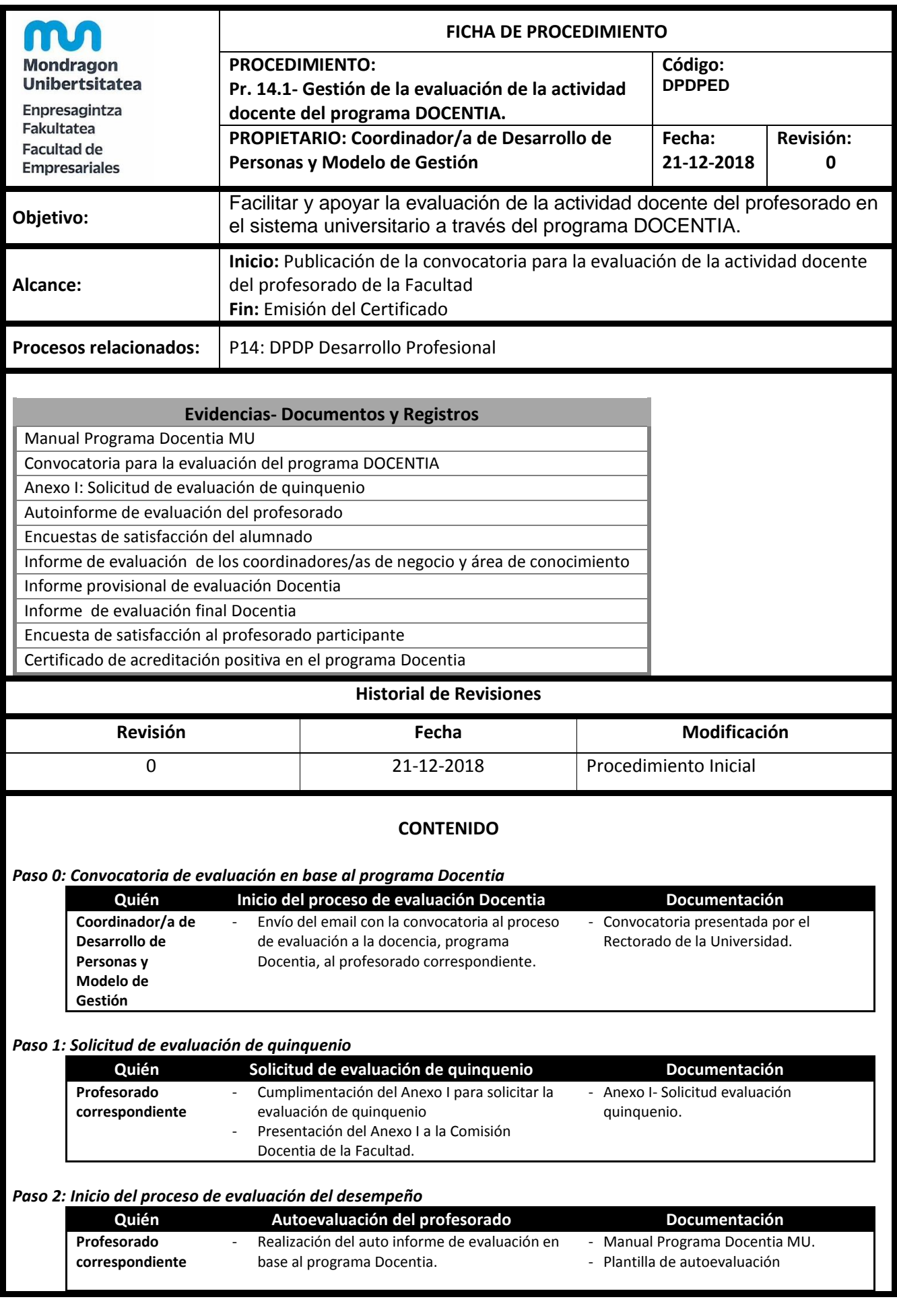

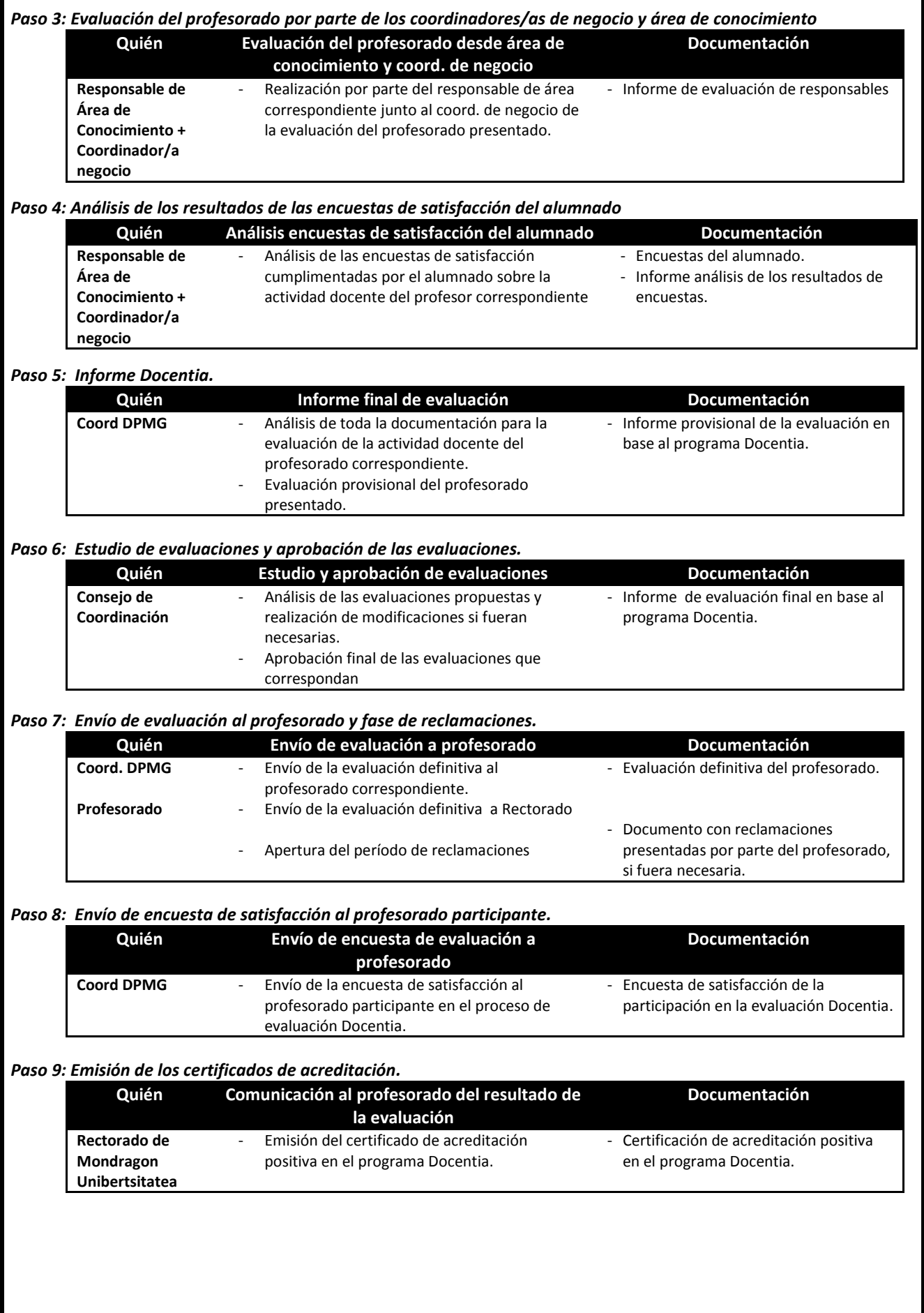

# *Paso 10: Redacción del Informe Institucional de la Facultad*

**Quién Redacción informe institucional Documentación Coord. DPMG** - Redacción del informe institucional con resumen de proceso.

- Envío informe institucional a rectorado

- Informe Institucional de la Facultad de Empresariales

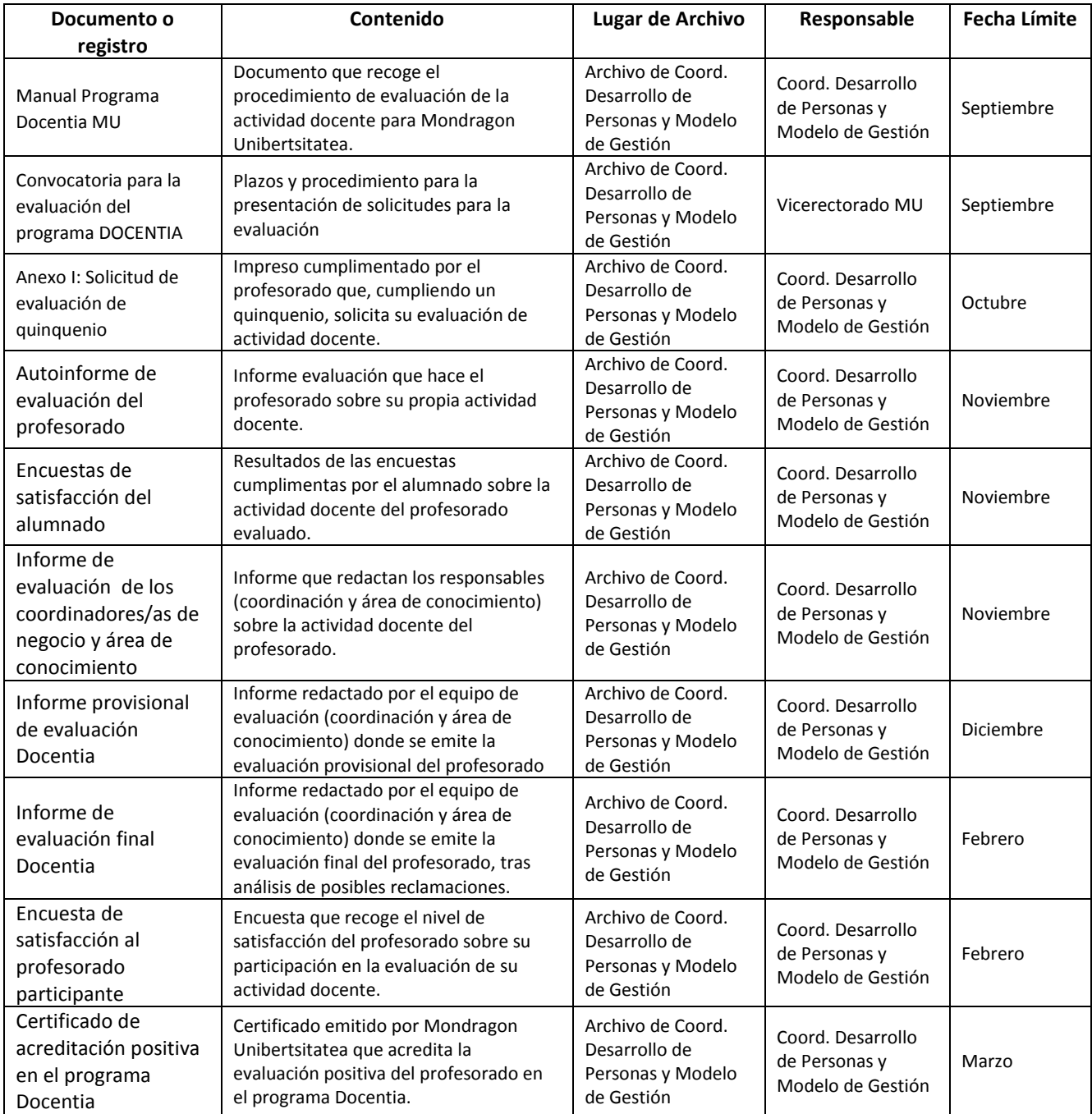

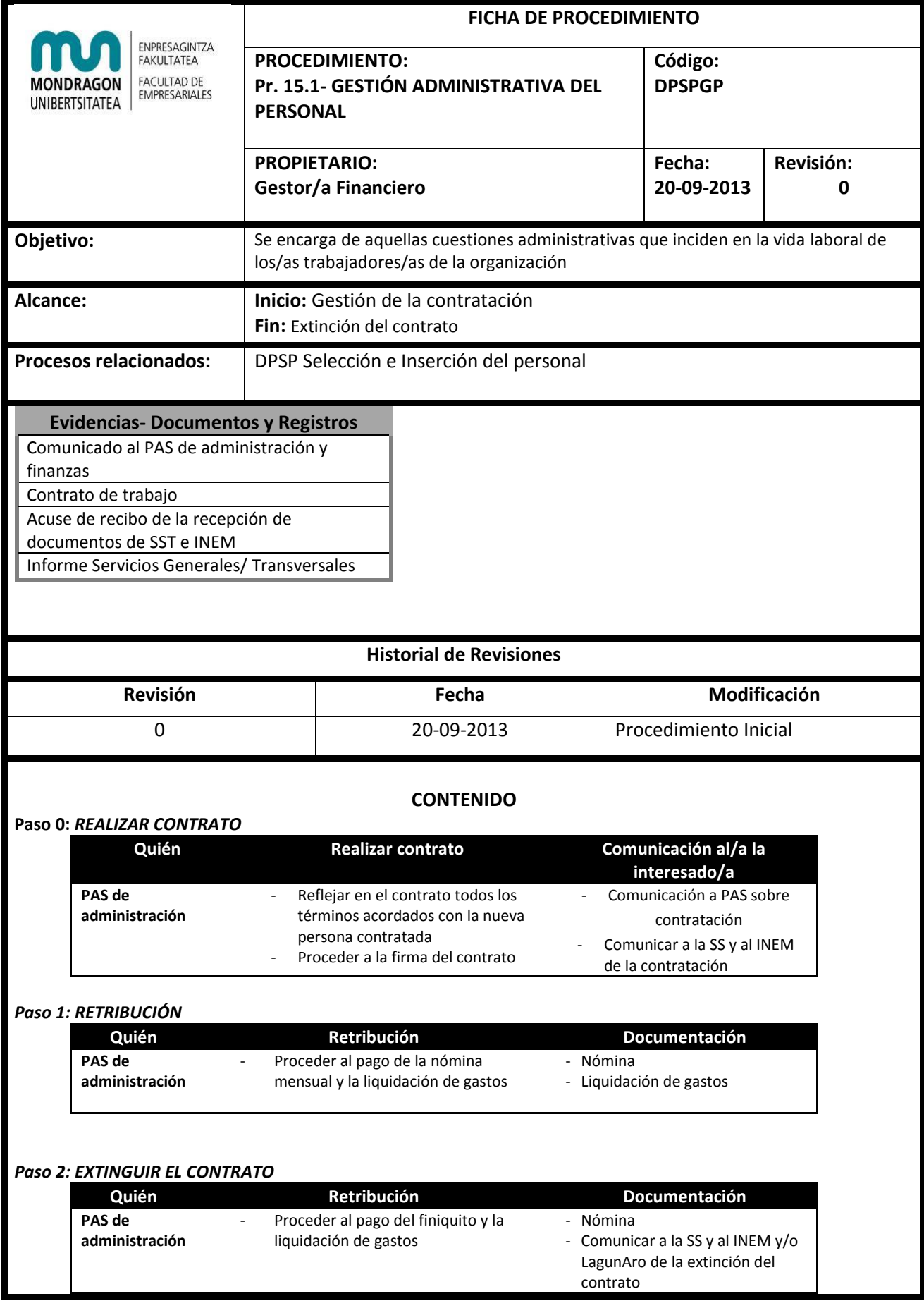

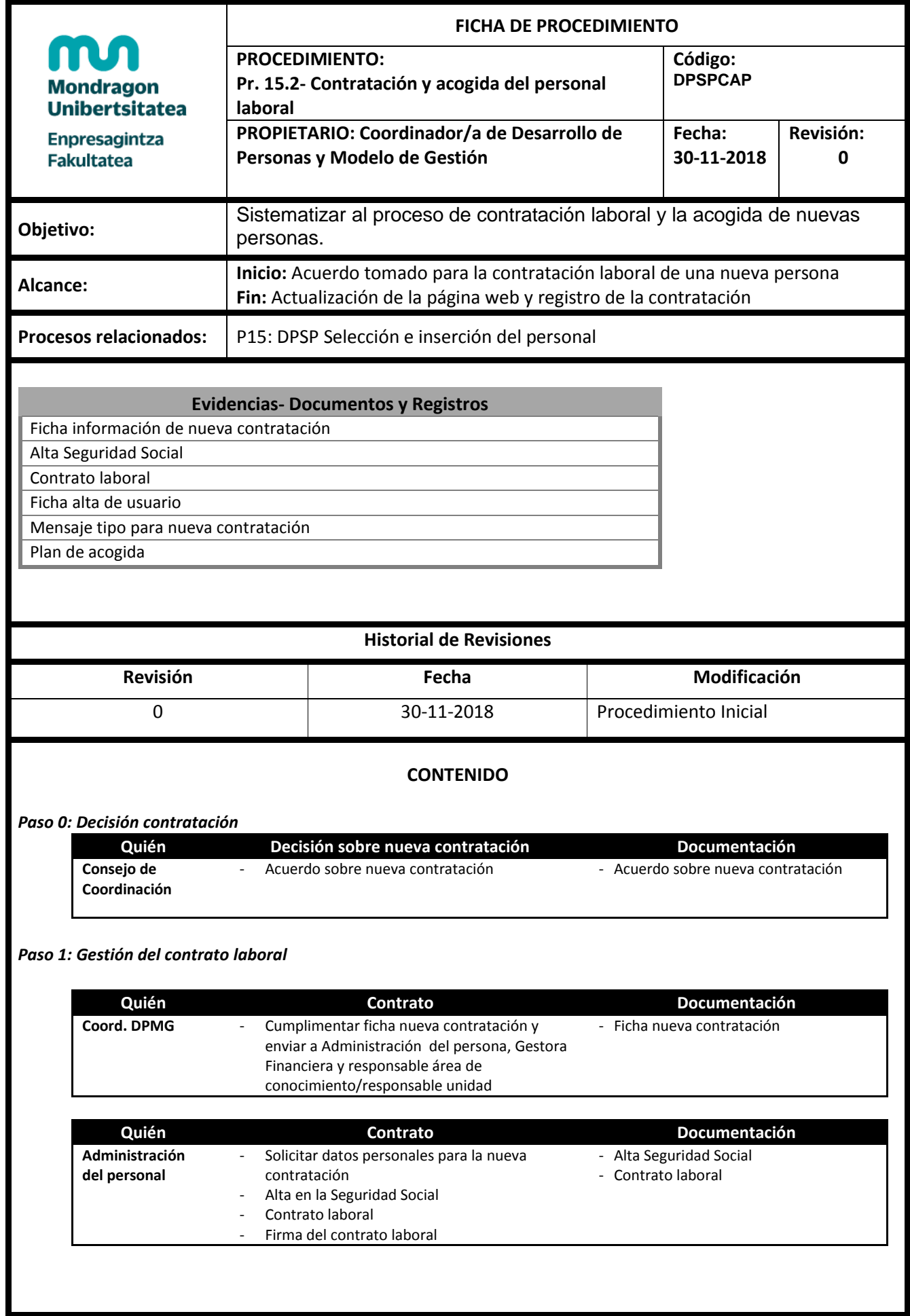

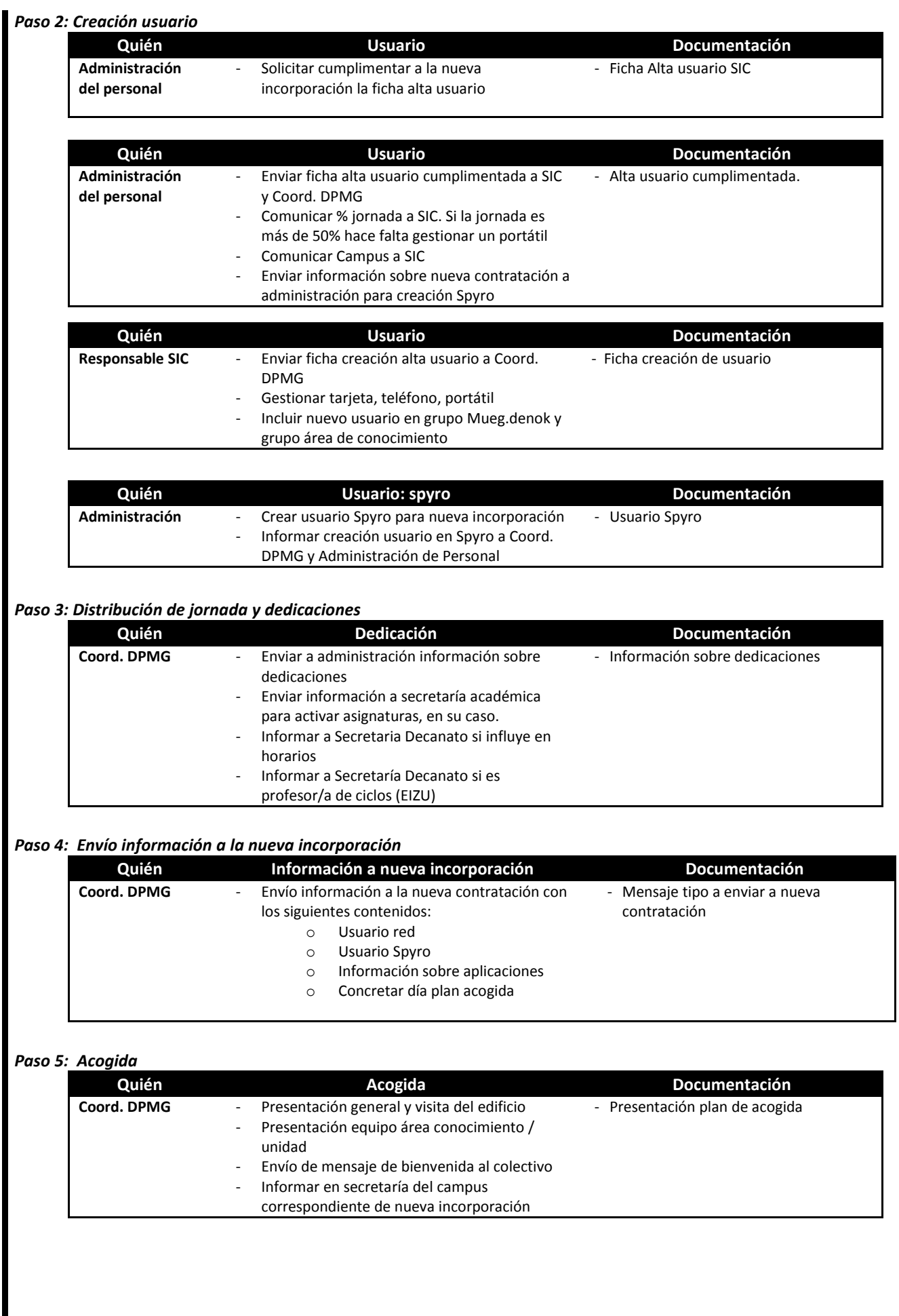

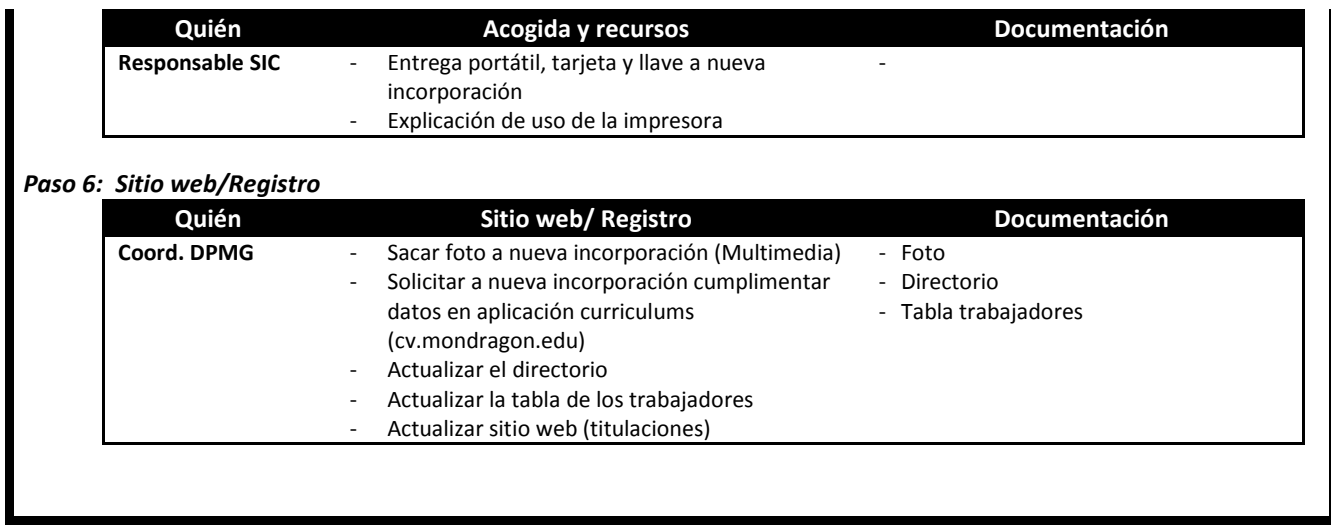

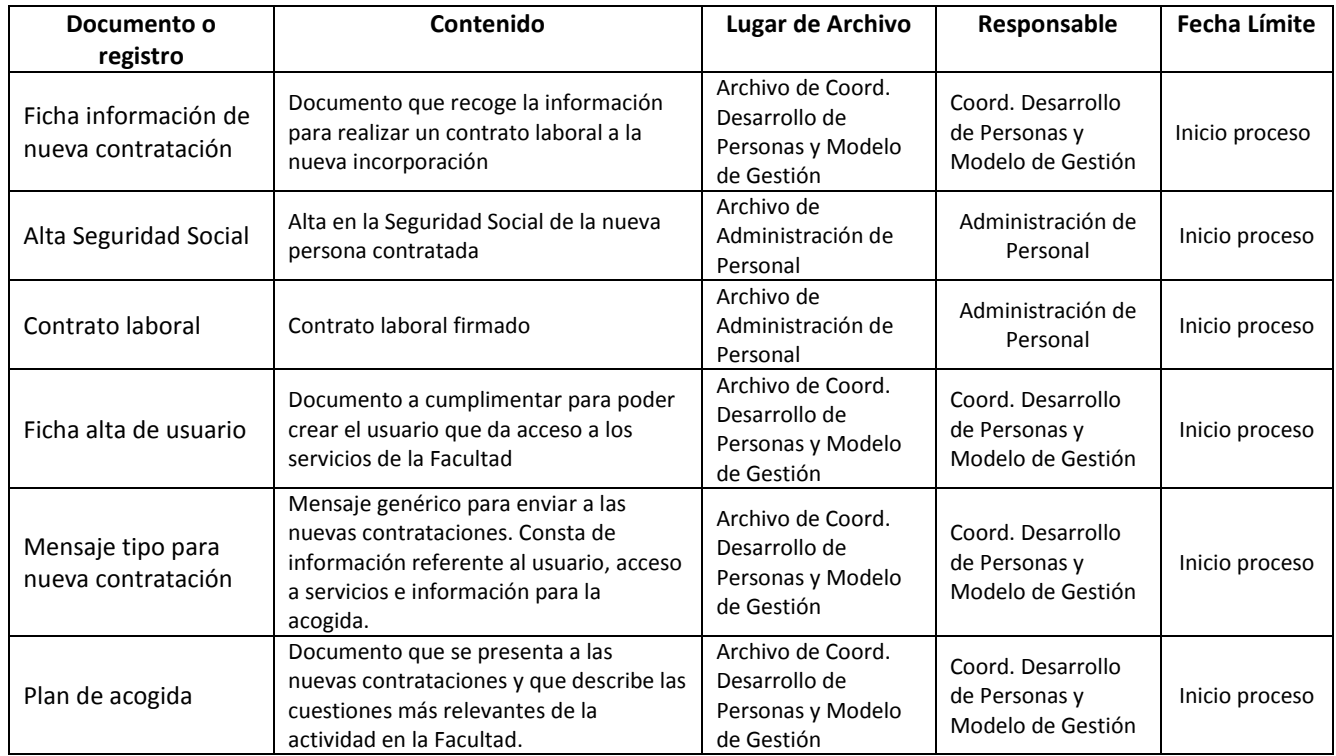

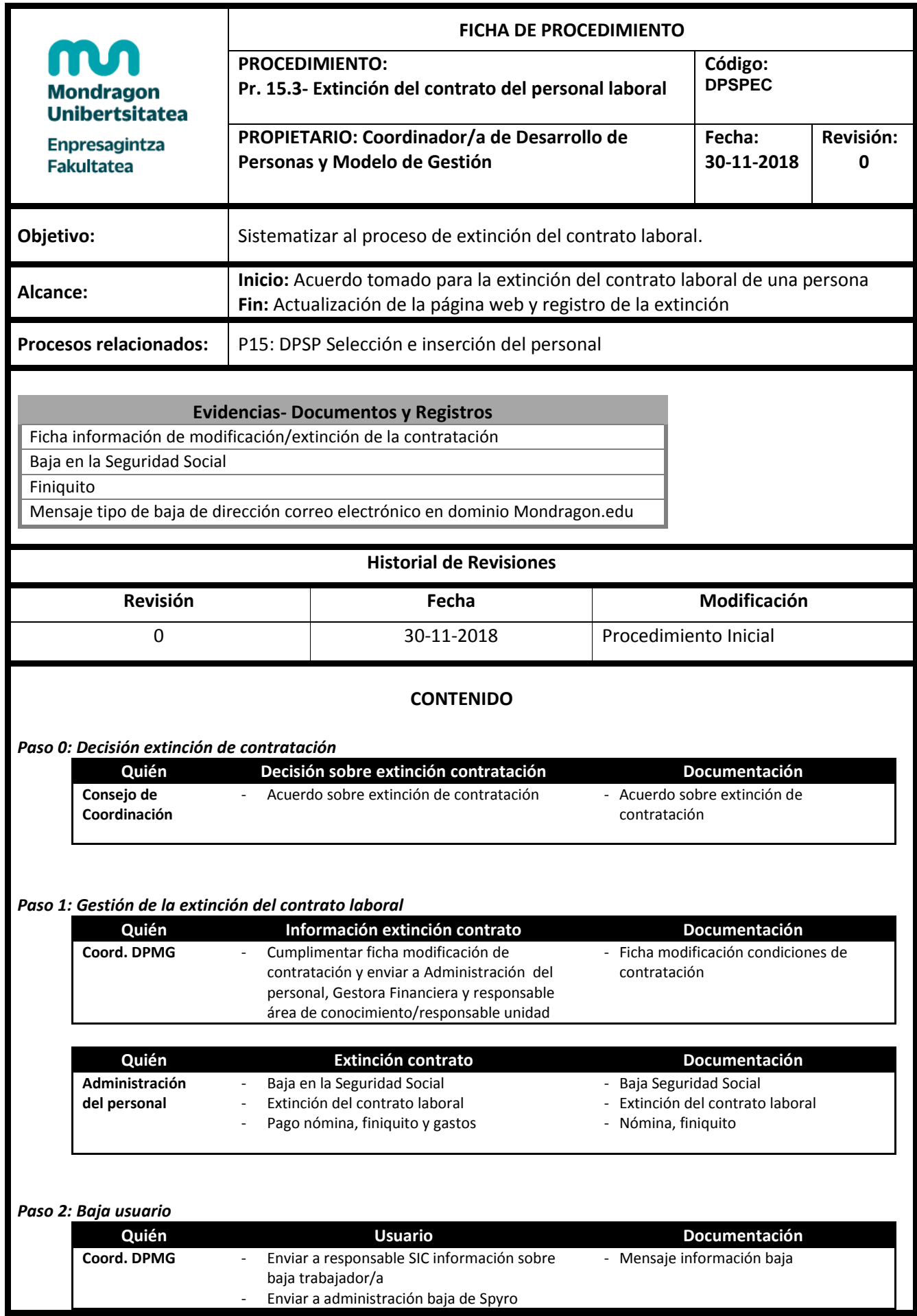

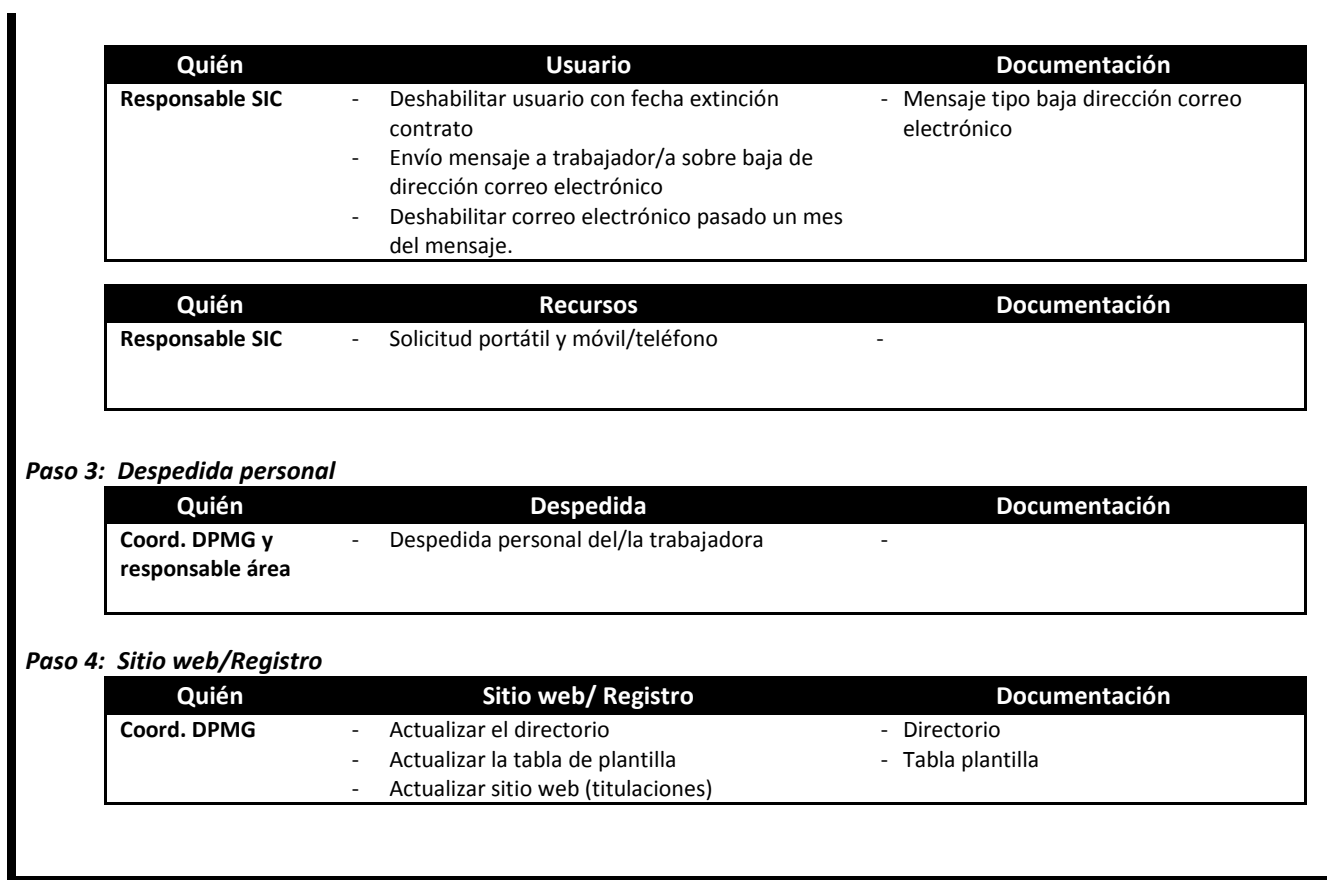

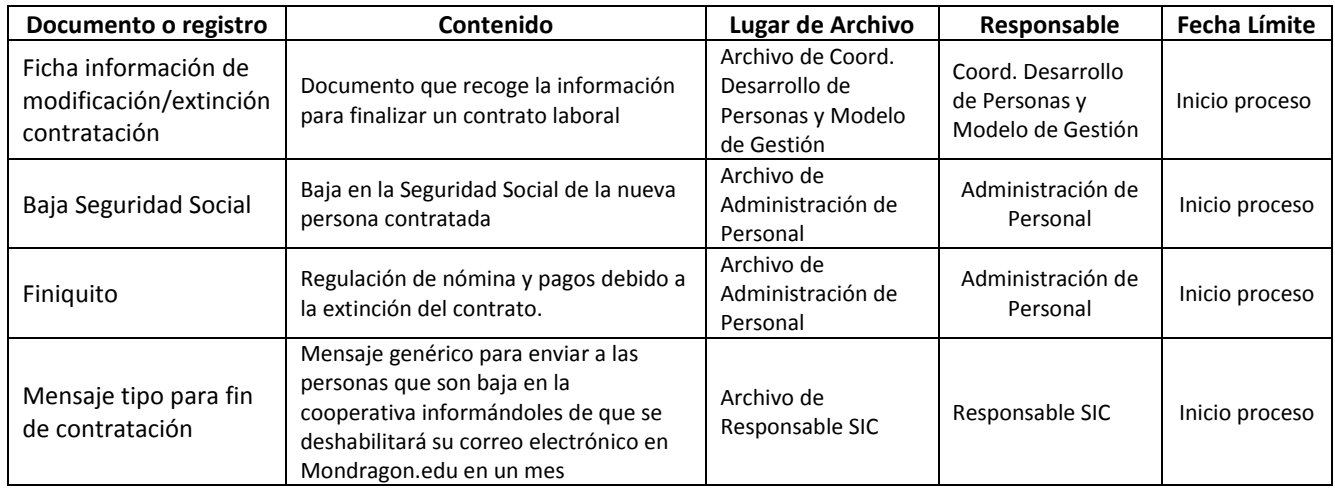

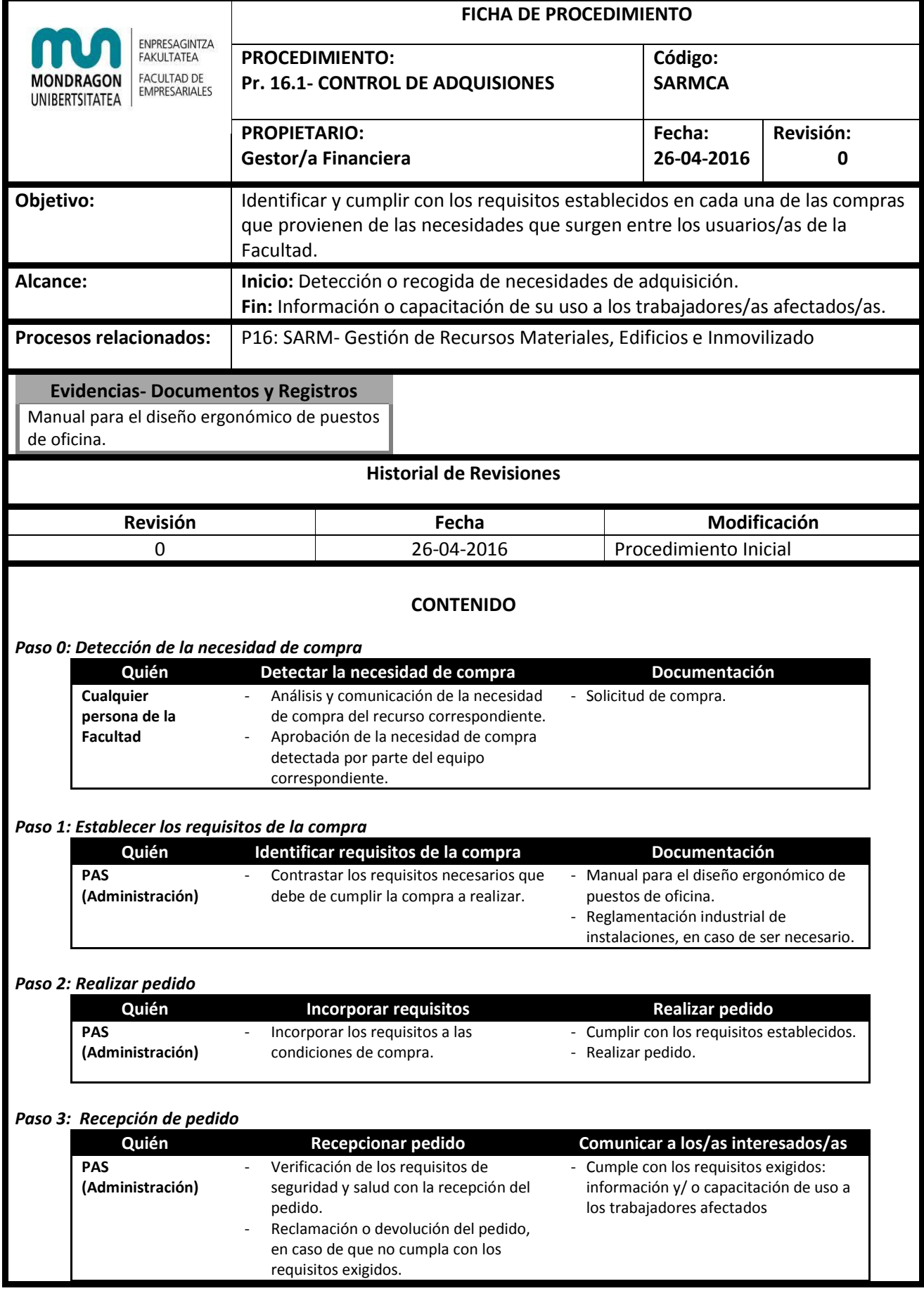

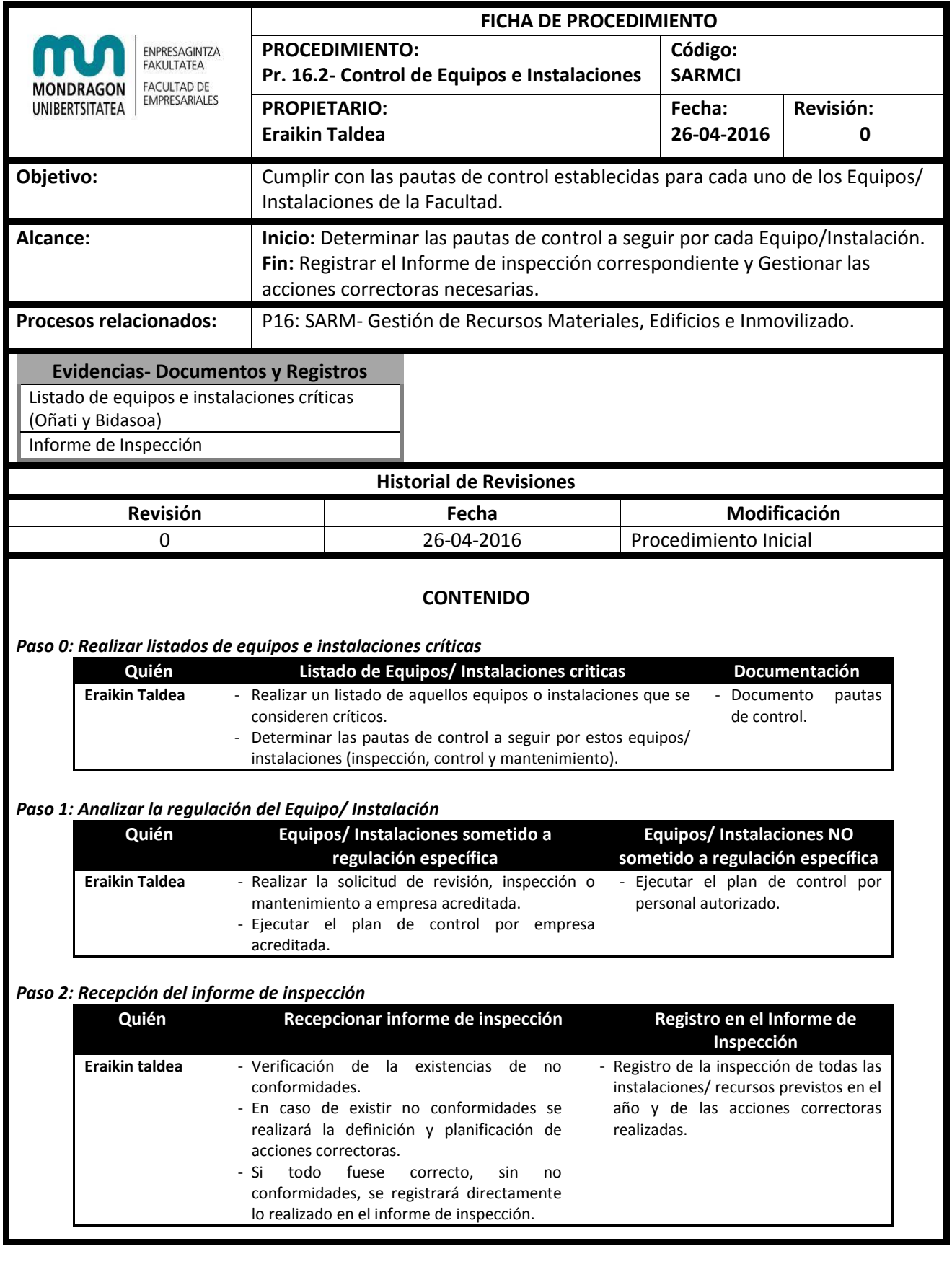

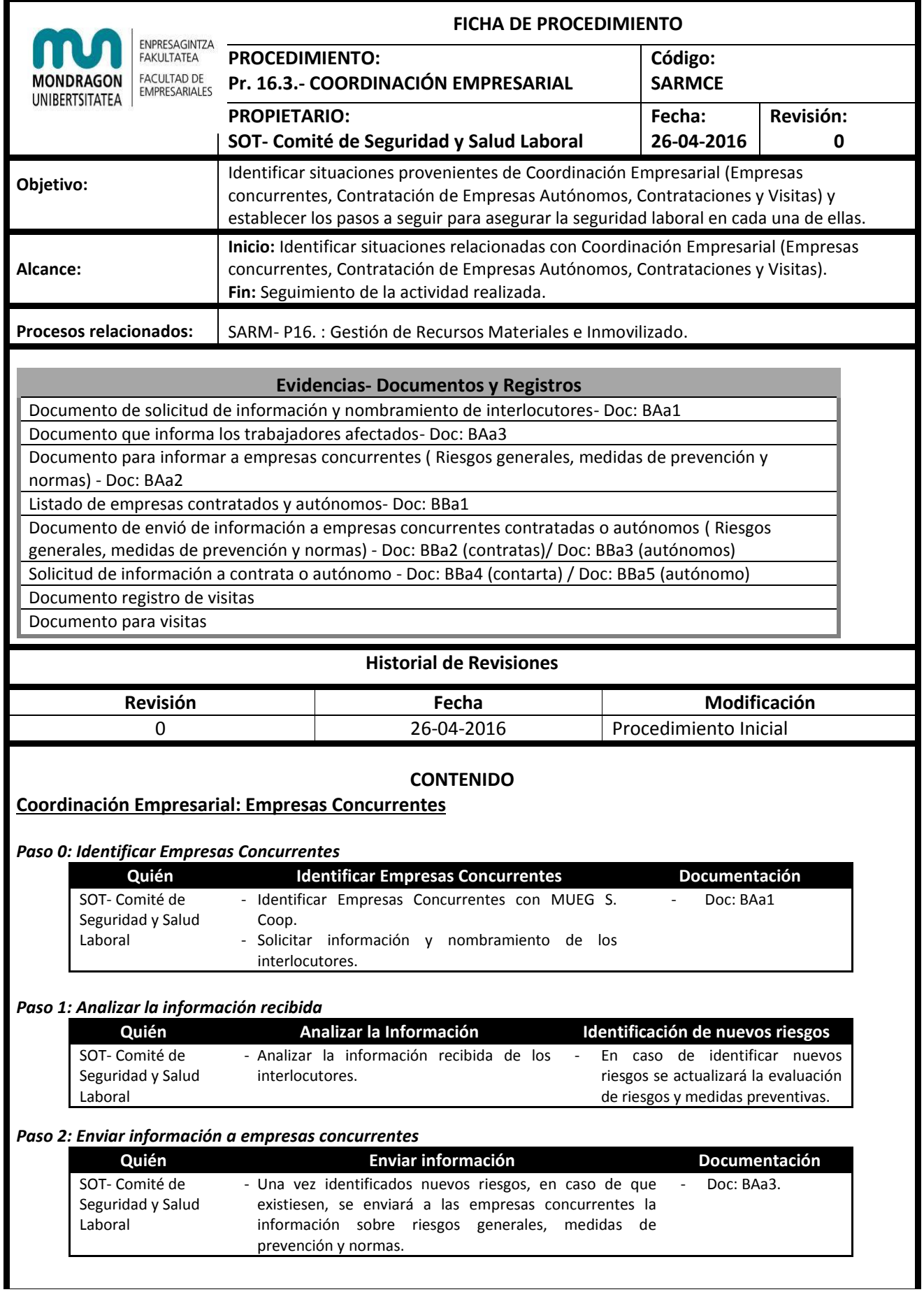

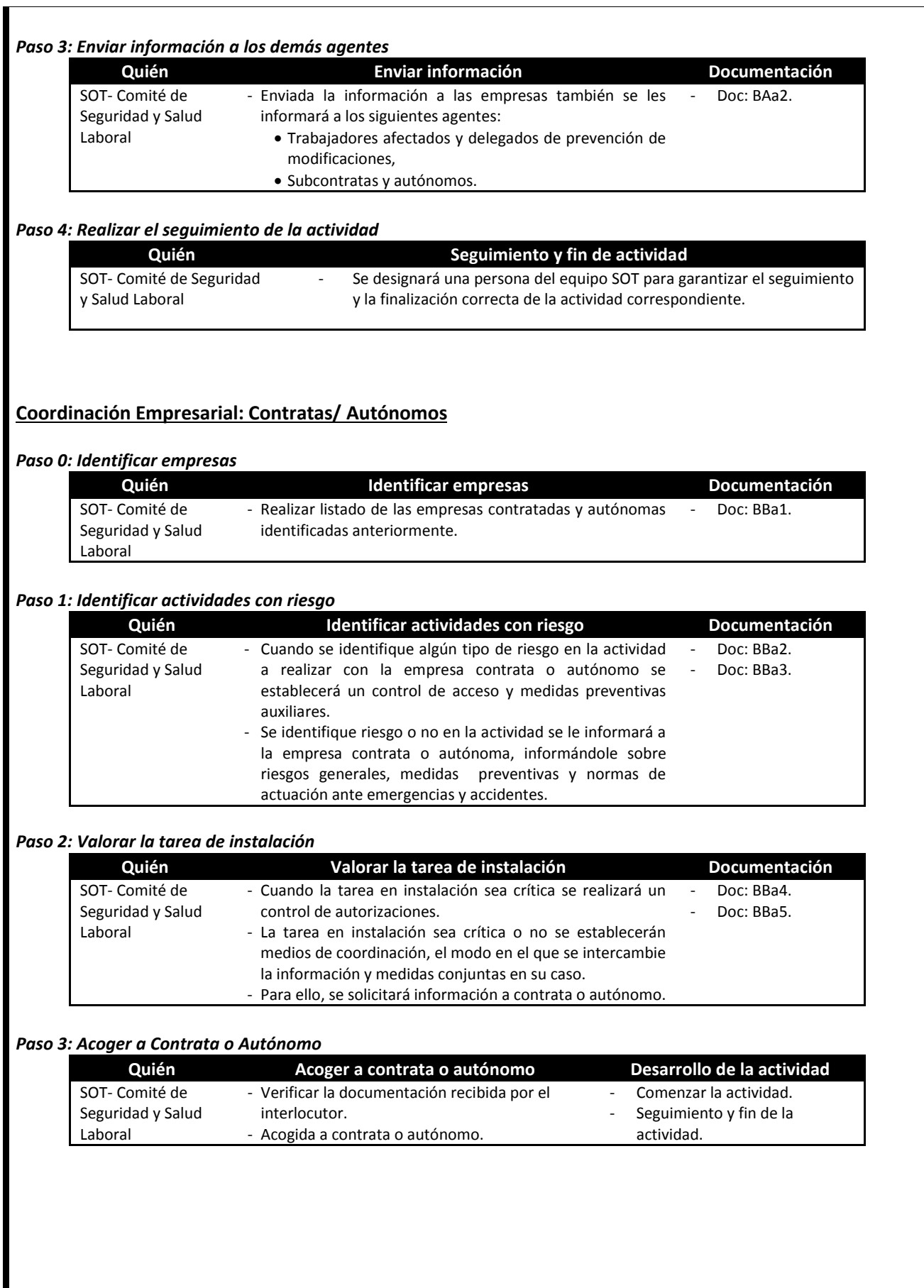

# **Coordinación Empresarial: Nos contratan**

#### *Paso 0: Iniciar coordinación con la empresa contratante*

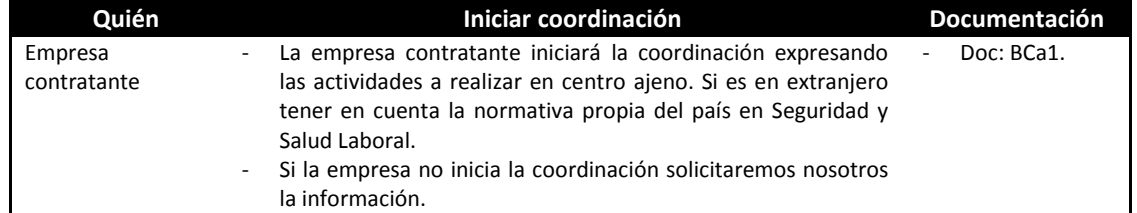

#### *Paso 1: Decisión de subcontratación*

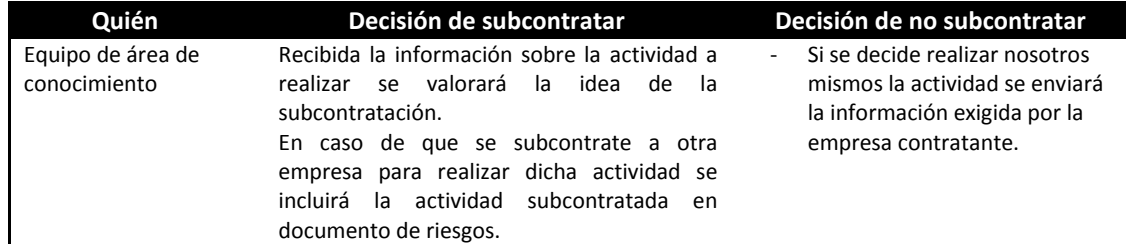

# *Paso 2: Solicitud de información*

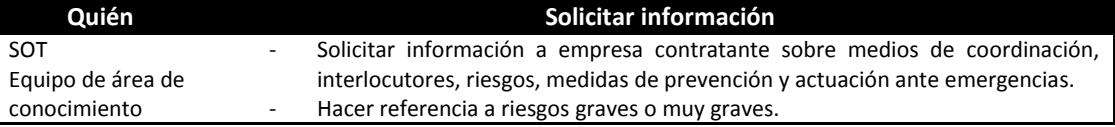

#### *Paso 3: Informar y Planificar al personal*

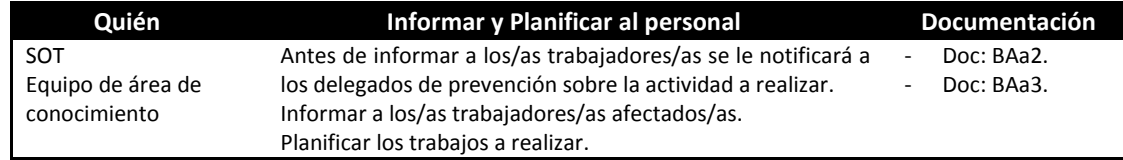

# *Paso 4: Realizar el seguimiento de la actividad*

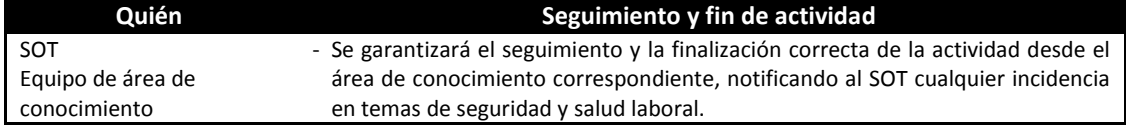

# **Coordinación Empresarial: Visitas**

# *Paso 0: Visita de Alumnos/as*

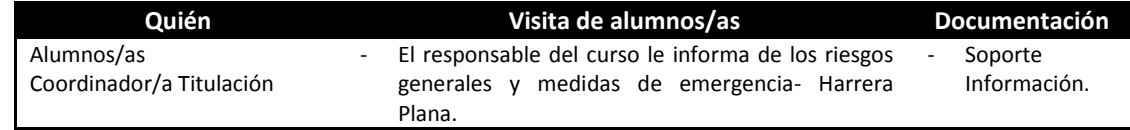

#### *Paso 1: Otras Visitas*

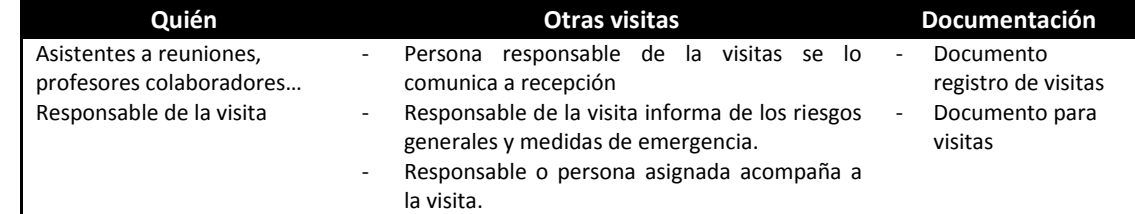

### *Paso 2: Fin de la visita*

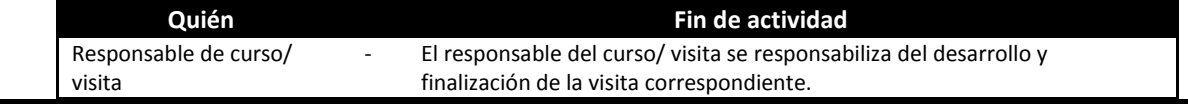

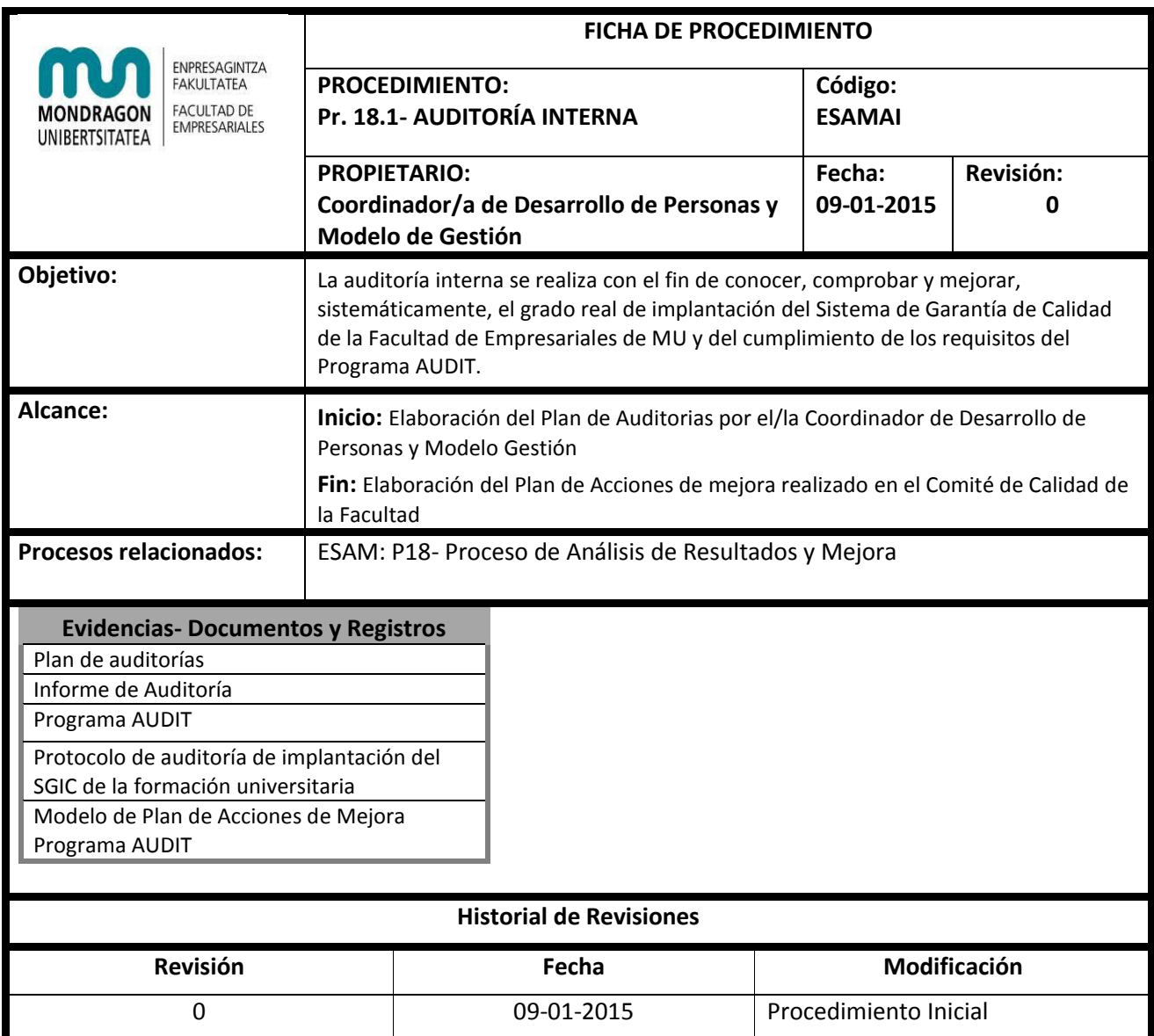

# **CONTENIDO**

#### **Paso 0:** *ELABORAR PLAN DE AUDITORIAS*

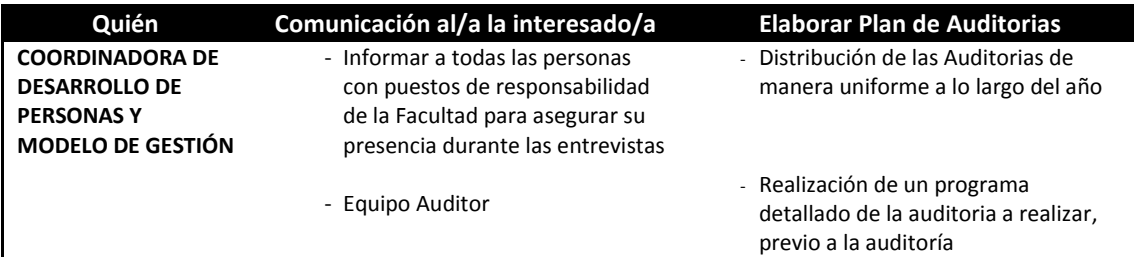

#### *Paso 1: SELECCIONAR AL EQUIPO AUDITOR*

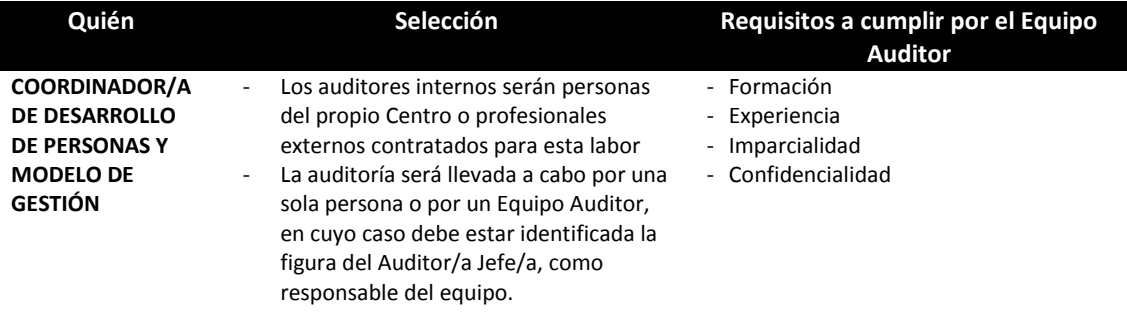

# *Paso 2: EJECUCIÓN DE LA AUDITORA INTERNA*

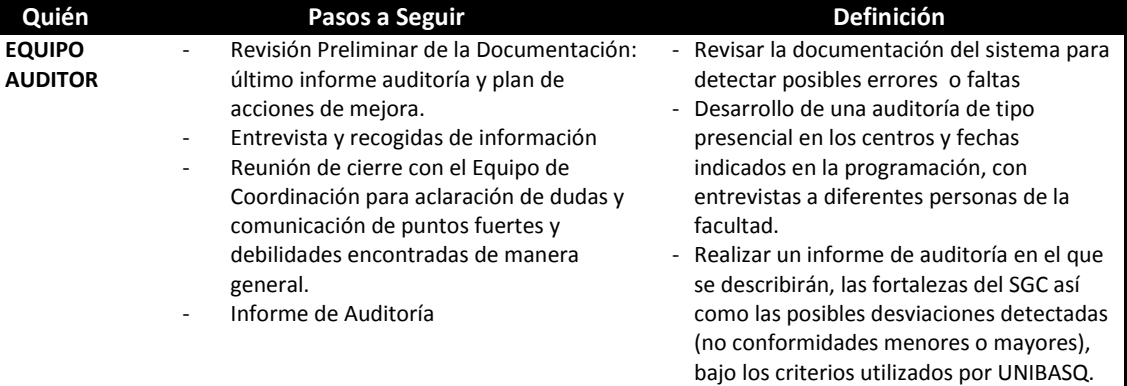

#### *Paso 3: PLAN DE ACCIONES DE MEJORA*

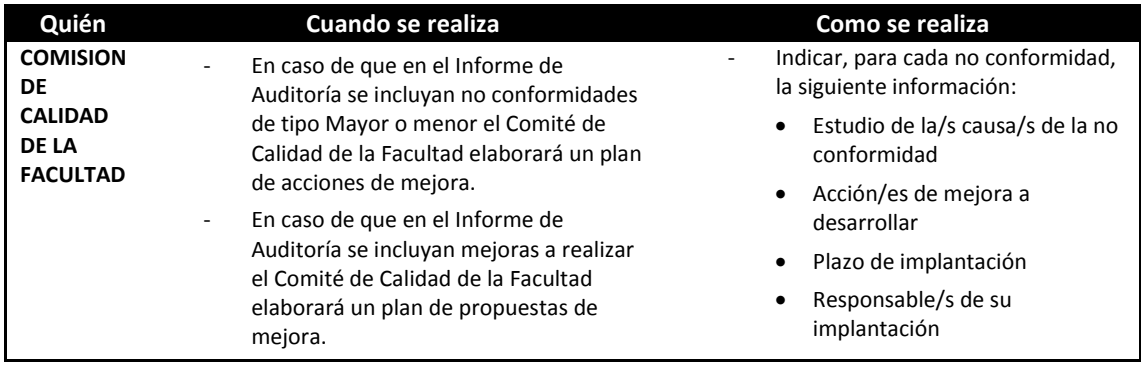

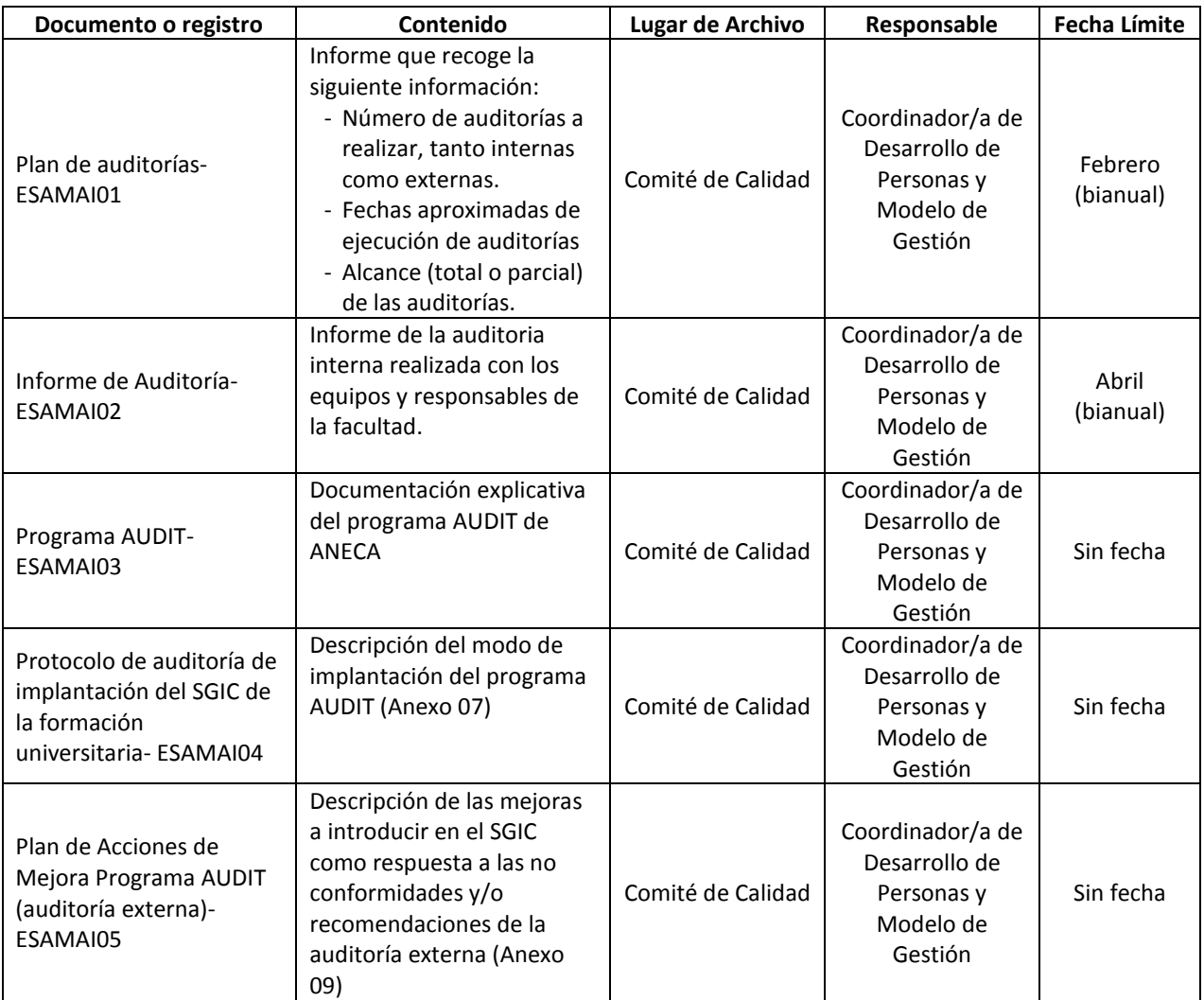

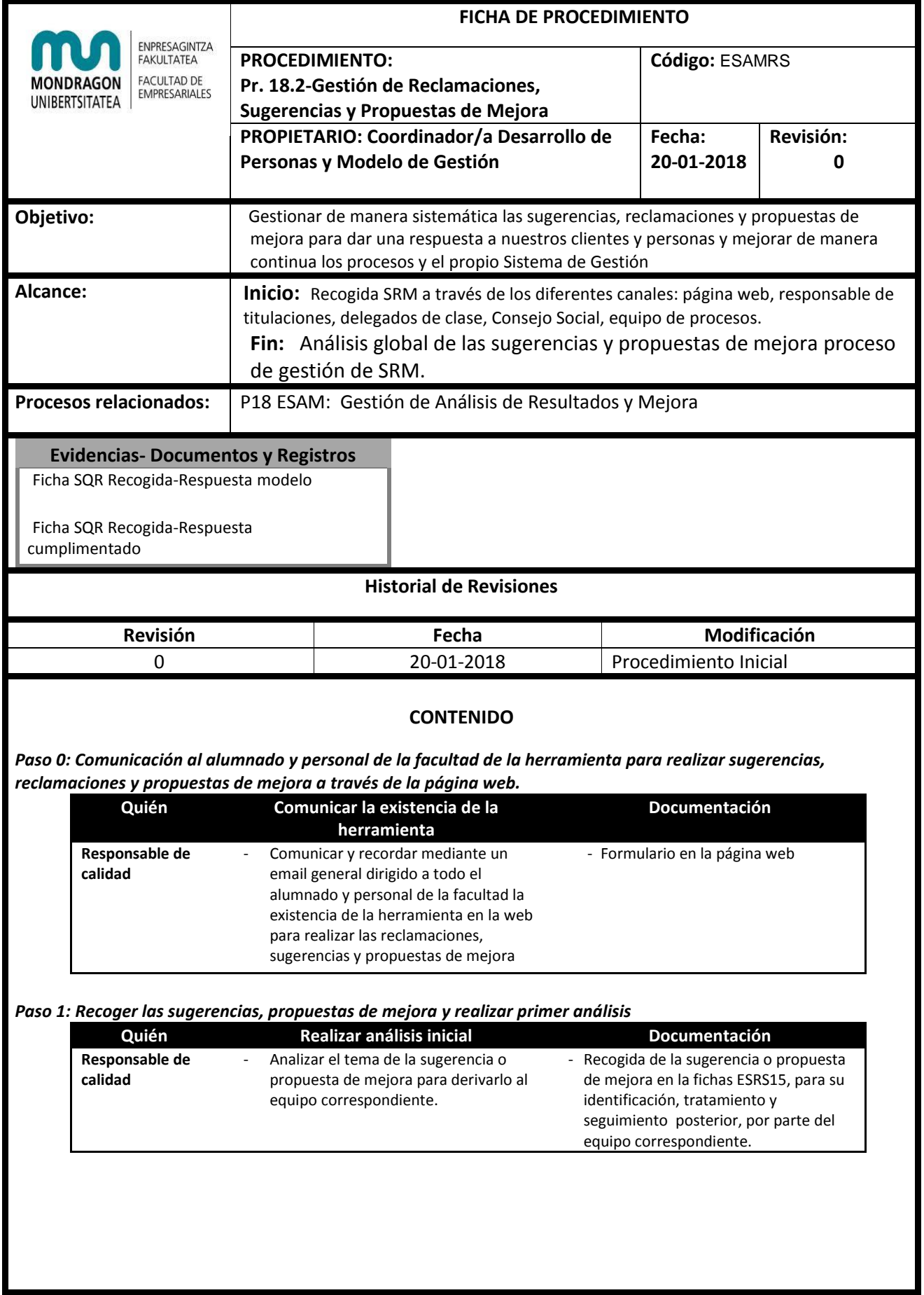

*Paso 2: Derivación de la sugerencia o propuesta de mejora al equipo o servicio correspondiente.*

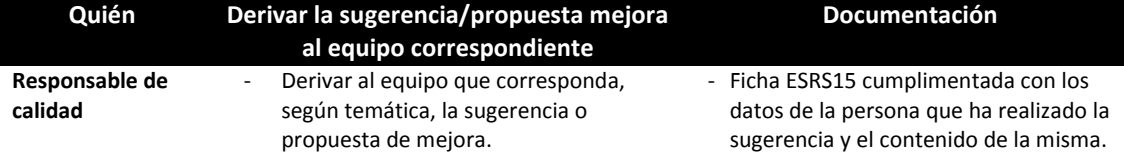

# *Paso 3: Análisis de la sugerencia y respuesta al/a interesado por parte del equipo correspondiente o del /la responsable de calidad*

![](_page_24_Picture_277.jpeg)

# *Paso 4: Recoger la respuesta en la ficha y comunicarla al equipo de calidad*

![](_page_24_Picture_278.jpeg)

# *Paso 5: Recoger las fichas SRS15 y analizar la situación de curso a nivel global*

![](_page_24_Picture_279.jpeg)

![](_page_25_Picture_250.jpeg)

*Paso 2: Descargo periódico de actividades preventivas*

![](_page_26_Picture_251.jpeg)

# *Paso 3: Seguimiento y control de la planificación preventiva*

![](_page_26_Picture_252.jpeg)

![](_page_26_Picture_253.jpeg)

![](_page_27_Picture_202.jpeg)

# **Evidencias- Documentos y Registros**

Plan de Acogida Email de convocatoria a las reuniones de comunicación Documento soporte de reuniones de comunicación Documentos y registros en Gunea

# **Historial de Revisiones**

![](_page_27_Picture_203.jpeg)

# **CONTENIDO**

# **Información, Consulta y Participación**

# *Paso 0: Informar sobre el sistema de prevención*

![](_page_27_Picture_204.jpeg)

![](_page_28_Picture_342.jpeg)

![](_page_28_Picture_343.jpeg)

![](_page_29_Picture_195.jpeg)

![](_page_30_Picture_315.jpeg)

![](_page_30_Picture_316.jpeg)

![](_page_31_Picture_238.jpeg)

# *Paso 2: Implantación del Plan de Autoprotección*

![](_page_32_Picture_171.jpeg)

![](_page_32_Picture_172.jpeg)

![](_page_32_Picture_173.jpeg)

![](_page_33_Picture_184.jpeg)

# *Paso 1: Definir las gravedad de la lesión*

![](_page_34_Picture_333.jpeg)

# *Paso 2: Investigación del accidente/ incidente*

![](_page_34_Picture_334.jpeg)

# *Paso 3: Seguimiento de las medidas implantadas*

![](_page_34_Picture_335.jpeg)

![](_page_34_Picture_336.jpeg)

![](_page_35_Picture_251.jpeg)

![](_page_35_Picture_252.jpeg)

# **Historial de Revisiones**

![](_page_35_Picture_253.jpeg)

# **CONTENIDO**

# **Vigilancia de la Salud**

# *Paso 0: Identificar el reconocimiento a realizar*

![](_page_35_Picture_254.jpeg)

# *Paso 1.a: Reconocimiento médico de ingreso o por cambio de puesto con nuevos riesgos*

![](_page_35_Picture_255.jpeg)

# *Paso 1.b: Reconocimiento tras ausencia prolongada*

![](_page_36_Picture_338.jpeg)

### *Paso 1.c: Reconocimiento periódico*

![](_page_36_Picture_339.jpeg)

# *Paso 1.d: Reconocimiento médico especial*

![](_page_36_Picture_340.jpeg)

![](_page_36_Picture_341.jpeg)